## **HOW TO CREATE A MACHINE LEARNING PIPELINE**

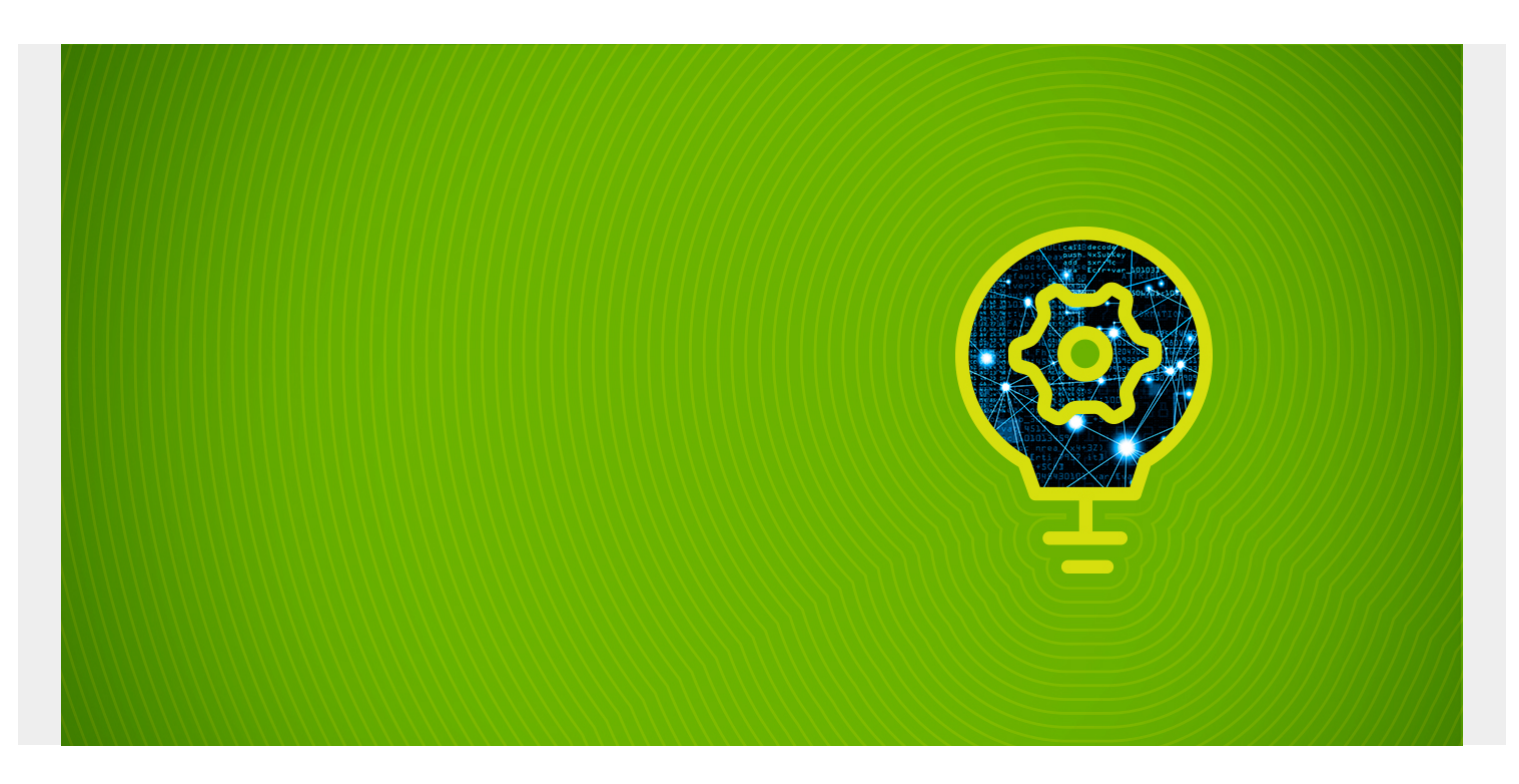

In this article, I'll show you how to create a machine learning pipeline. In this example, we'll use the scikit-learn machine learning framework (see our [scikit-learn guide](https://blogs.bmc.com/blogs/scikit-learn/) or browse the topics in the righthand menu). However, the concept of a pipeline exists for most machine learning frameworks.

To follow along, the data is available [here](https://raw.githubusercontent.com/werowe/tripAdvisorNeuralNetworkTensorFlow/master/TripAdvisor.csv), and the code [here.](https://github.com/werowe/sklearn/blob/master/TripAdvisor.ipynb)

*(This article is part of our [scikit-learn Guide](https://blogs.bmc.com/blogs/scikit-learn/). Use the right-hand menu to navigate.)*

## **What is a machine learning pipeline?**

Generally, a machine learning pipeline [describes or models](https://thenewstack.io/how-machine-learning-pipelines-work-and-what-needs-improving/) your ML process: writing code, releasing it to production, performing data extractions, creating training models, and tuning the algorithm. An ML pipeline should be a continuous process as a team works on their ML platform.

Machine learning programs involve a series of steps to get the data ready before feeding it into the ML model. Those steps can include:

- Reading the data and converting it to a Pandas dataframe
- Dropping or adding some columns
- Running some calculations over the columns
- Normalizing the data

You can use the Pipeline object to do this one step after another. Let's look at an example.

## **ML pipeline example using sample data**

We have looked at this data from Trip Advisor [before.](https://blogs.bmc.com/blogs/using-tensorflow-to-create-neural-network-with-tripadvisor-data-part-ii/) As you can see, the data is a combination of text and numbers. In a machine learning model, all the inputs must be numbers (with some exceptions.) So, we will use a pipeline to do this as Step 1: converting data to numbers.

We'll also use the pipeline to perform Step 2: normalizing the data. That means for each data point x we calculate the new value  $z = x -$  (average) / (standard deviation). This makes all large numbers small, which is useful because ML models work best when the inputs are normalized.

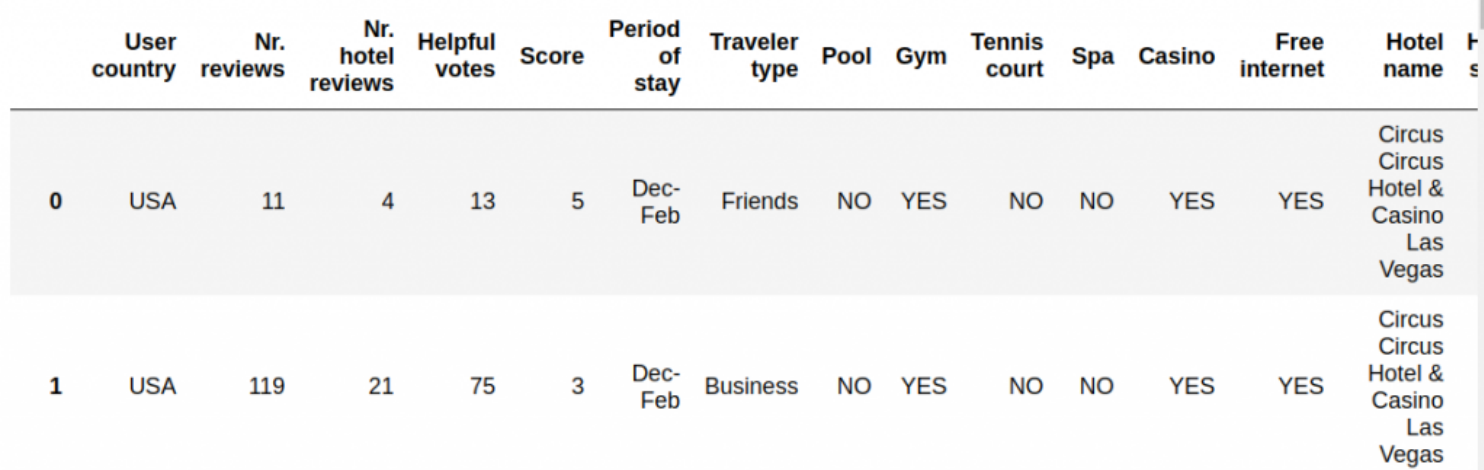

We start by importing [the data](https://raw.githubusercontent.com/werowe/tripAdvisorNeuralNetworkTensorFlow/master/TripAdvisor.csv) using Pandas. Then, make an array of the non-numeric columns that we will convert to numbers.

import pandas as pd import numpy as np from sklearn.pipeline import Pipeline from sklearn.preprocessing import StandardScaler

df = pd.read csv('/home/ubuntu/Documents/TripAdvisor.csv',sep=',',header=0)

 $cols =$ 

We do this by using the Pandas **factorize()** function. This takes text and converts that to categorical values, meaning just turn them into them into unique numbers.

The pipeline method works like this:

You stack up functions in the order that you want to run them. These are called **transformers.** Below we create a custom transformer then use one built into scikit-learn.

The format is:

**Pipeline** constructor with tuples of **('a descriptive name', a function).** You can pass arguments to the first function's **init()** method where it says **some args.** Each method must implement the **fit()** and **transform()** functions. Except the last function only implements **fit().**

pipeline = Pipeline()

 $data = pipeline.fit transform(dataframe)$ 

Here is the first function that we call. It uses the **BaseEstimator** and **TransforMixin** objects, which saves us writing some code. For example, it creates a **fit\_transform()** method for us and creates getters and setters that we can use to pass in other parameters.

We pass in the columns we want to convert to numbers in the **init()** constructor. The **X** object that is created for us to contained dataset that we pass to the transformer:

## **pipeline.fit\_transform(dataframe).**

Then we loop over each column in the cols array and change those using **factorize().**

Finally we return the Pandas dataframe as a NumPy array using **X.values,** since machine learning models work with NumPy arrays, not dataframes (in most cases)

```
from sklearn.base import BaseEstimator, TransformerMixin
```

```
class ToNumbers(BaseEstimator, TransformerMixin):
def __ init (self, cols):
     self.cols = cols
 def fit(self, X, y=None):
     return self
 def transform(self, X):
     for c in cols:
        encoded, categories = X. factorize()
        X = encoded return X.values
```
The second step calls the **StandardScaler()** to normalize the values in the array. We don't have to pass it any arguments since it knows to use the data from the previous step.

```
pipeline = Pipeline()
```

```
data = pipeline.fit transform(df)
```
Here is the converted data as a NumPy array.

data

array(,

, where  $\mathbf{r}$ , where  $\mathbf{r}$  ..., , where  $\mathbf{r}$ , where  $\mathbf{r}$ ])